# **Working with Text**

### Andrej Ferko

Comenius University, Bratislava, ferko@fmph.uniba.sk

#### www.sccg.sk/~wega

# **Communication - Semiotics**

- Original <---> Recipient
- Original ... Two recipients
- Incomplete original
- Two parts of original, two recipients
- No original => Model, representation
- No model => Darstellung, Ostension
- Knowledge direct or indirect
- Metacommunication, semiotics

# **Key Source for Today**

• WWW design issues by B. Mitchell, SIGGRAPH 96 Course Notes

- *http://www.siggraph.org/education/materials/graphics\_design /mitchell\_S96/chapter1.htm*
- **Easy access -> WEGA page, AF page**

## **Two Roles of Text**

**In any type of layout, text works both** 

#### • **as a means for conveying content**

**&** 

#### • **as a graphic element on the page**

# **Text Necessary 4**

- **Exact thinking ( rational layer, symbolic capital )**
- **Filenames, URLs, numbers, mail, FAQs…**
- **Titles, headings, chapters, paragraphs, books**
- **Absolute majority of jokes**
- **Typography, font design**
- **Handwritting, typewritting, keyboards**
- **Annotations, tables, interaction**
- **One can ignore images only – no text off**

# **Text Definitions by ISO**

- **TEXT (POSITION, STRING)**
- **Appearance attributes:**
- **Character height, font, precision, alignment, path, character up vector, color, char & line spacing, …**
- **TLC – Text Local Coordinates (9-15 ref. points), TTF**
- **WWW Text = STRONG SIMPLIFICATION**
- **Slovak terminology @ www.sccg.sk/~Valentova**

# **Text Encodings by ISO**

- **ASCII = IS 646, 7 bits, glyph table**
- **IS 2022, 8 bits, invocation, ESC sequences**
- **UNICODE = UTF-8, 16 bits**
- **Compatibility**
- **Binary - .DOC**
- **Clear text - .RTF, (SGML), HTML, XML, VRML**
- **Printers - .PS, .PDF**
- **IBM PC keyboard paradoxon**

## **Two Roles of Text**

**In any type of layout, text works both** 

#### • **as a means for conveying content**

**&** 

#### • **as a graphic element on the page**

# **Working with Text**

- By Bonnie Mitchell
- The above suggestions relating to color, in graphics alignment, etc. may also be applied to text.
- Text as a Design Element
- Alignment Horizontal and Vertical
- Type Consistency
- Captions
- Anti-aliased vs. Aliased Text

# **Working with Text 2**

• By Bonnie Mitchell

- Issues in Readability
- All CAPS
- Browsers (The Naked Ape by Desmond Morris)
- Bite-Sized Pieces
- Text and Interaction
- Dynamic Documents

# **Text as a Design Element**

• By Bonnie Mitchell

- text as texture
- meaning of the words does not matter
- "shape" and appearance attributes

# **Alignment Horizontal & Vertical**

**By Bonnie Mitchell** 

- an invisible grid to structure your page
- align your text edges with your image borders and to other elements
- it must be at least balanced by other elements to give the impression it is intentional rather than a mistake
- Grid better to work with tables

# **Alignment Horizontal & Vertical**

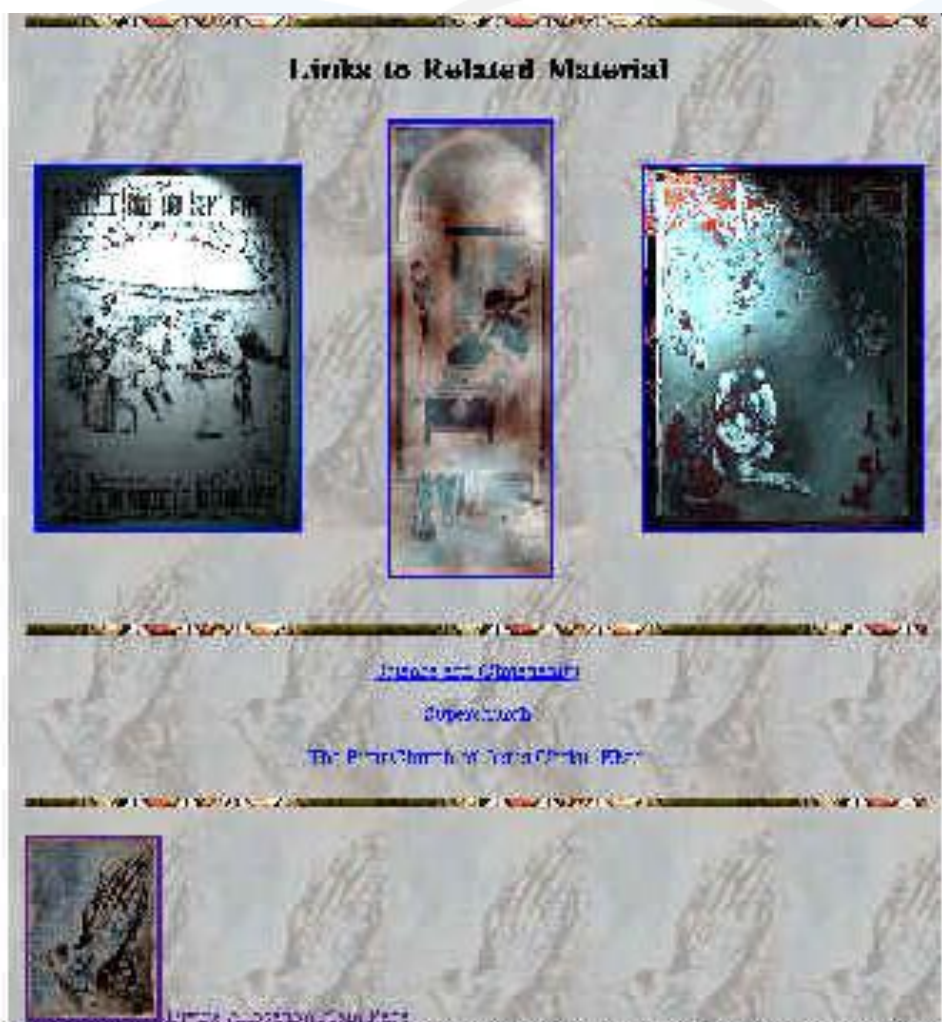

• By Bonnie Mitchell

figure 1-23 Overall color coordination of background image, foreground graphics and text color

#### **Web Graphics – Working with Text Oct 15, 2020**

# **Type Consistency**

• By Bonnie Mitchell

- Use type size & style effectively by devising a formula and applying it consistently
- E.g., all book titles italicized, all subheadings will be set in font size 4
- This allows to quickly recognize the pattern of text formatting and then use it to digest the content of the page

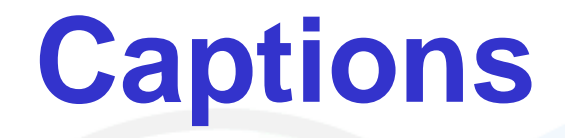

- By Bonnie Mitchell
- they are searching for quicker and they will be thankful for it
- A HTML header tag <H1>&127&127&127</H1> ... sizes ranging from 1-6
- Another way to create captions is to use the tag

<FONT SIZE = 4>&127&127&127</ FONT>

## **Anti-aliased vs. Aliased Text**

**By Bonnie Mitchell** 

- a trade-off; a slight increase in text quality at the expense of additional download time
- Compromise: save the image of your text at very minimal bit depths, thus minimizing the download time required

# **Issues in Readability**

- By Bonnie Mitchell
- few general fonts that differ from platform to platform
- non-proportional (all characters taking equal amounts of space) and proportional fonts
- easier to read vs. look better in tables

# **All CAPS**

• By Bonnie Mitchell

- In chat rooms and on email on the Internet, when you type in all caps, it is considered SHOUTING
- words in caps are harder to read
- We recognize most common words by their Shape
- When using all caps, you make all words essentially the same shape but different lengths. Thus all caps DETRACTS FROM THE READABILITY of the text.

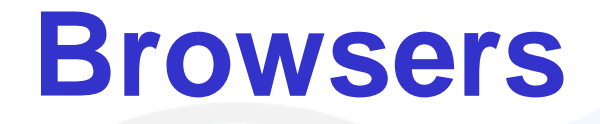

- By Bonnie Mitchell
- People are essentially browsers.
- Naked Ape: vegetarians/predators
- uncommon to stop and read every word
- important to keep the information concise and limit the size of each page
- multiple pages with an index or outline that allows the user to progress through it at their own rate

## **Bite-Sized Pieces**

#### • By Bonnie Mitchell

• break the blocks of text into small manageable chunks**NREAGT** 

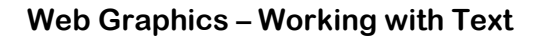

Symense University, College of Visual and Performing Arts, School of Art and Design, Art Media Studies, Computer Graphics. **Controller Division Property and Controller Property** 

chain Reaction - ISEA95<br>an international collaborative internet art experience

Welcome to Chain Reaction!

ChainR saction is a collaborative chain art proceet that populately expands as inividade moni da verid participat. The mass of his sit can be deprivated monioulater and then tip saces back to us. TOUR manipulated mage will have as a whiveb pare on the sta and will become a link in Chankessbon project

Visual list of Starter images.  $\bullet$   $\bullet$  I and list of Starter images.

Click hars for instructions.

(I'm fully approximate the ChainGeaction site anno NetScope 1.1 or above

Happening NOW live from Syracuse, NY!

FIP SIME chain avr.cdu

**November 15, 2007 | International Second Laboration Constitution Constitution Constitution Constitution Constitution Constitution Constitution Constitution Constitution Constitution Constitution Constitution Constitution** 

## Text & Interaction..Dynamic Documents

• By Bonnie Mitchell

- Text and Interaction
- Menu/Choice vs. Hypertext
- WIMP 2D (book inspiration) vs. CLI 1D
- WIMP (windows, icons, mouse, pull-down menus)
- CLI (command-line interface)
- Dynamic Documents HyperMedia

## **Ballots and Lines**

• *After Lynda Weizman*

- Horizontal lines easy in HTML, XHTML
- Vertical lines tricks background or tables
- Ballots from ClipArt
- Text/Images problem of linking 4 visual hierarchy

# **Special Fonts 4 WWW**

• *After Lynda Weizman*

- VERDANA
- **Georgia**
- **… developed for MS >> free**
- **Serif vs. Sans Serif**
- **Color ~ Text Font => Do not abuse**
- **1 or 2 families (**normal**, bold,** *italics, underlined***… )**

## **Undestructable Text**

• *After Dan Cederholm*

- Do not use pixels font-size: 11px;
- Use keywords and %
- Font size controversy
- E-accesibility
- Keywords larger, smaller
- Units in, cm, mm, pt, pc

## **Undestructable Text 2**

• *After Dan Cederholm*

- body {
- font-size: small;
- }
- h1 {
- font-size: 150%
- }
- h2 {
- font-size: 120%
- }

# **Printing from WWW**

- PDF
- Safe area
- Two versions, e.g. Semantic Web milestone paper by Tim Berners-Lee from Scientific American page
- Typography Donald KNUTH TEX, LaTEX...
- One page typo ~ expensive, guess?

## **Conclusions**

- Typography, font design … universal but hard
- Typographic rules >> ISO standards >> WWW
- WWW Special Needs size, font, accesibility
- Working with Text refer to old media (books)

## **Thank You**

#### **For Your Attention**

# **Working with Text**

### Andrej Ferko

Comenius University, Bratislava, ferko@fmph.uniba.sk

#### www.sccg.sk/~wega

**Web Graphics – Working with Text Comenius University Bratislava**

**November 15, 2007**